# **TYTUŁ TEKSTU PODSTAWOWEGO (czcionka Cambria 14 pkt pogrubiona) WYŚRODKOWANY**

#### **Imię Nazwisko (czcionka Cambria 10 pkt pogrubiona)**

Afiliowana Uczelnia

Wydział lub inna jednostka podstawowa (czcionka Times New Roman 9 pkt)

**Streszczenie:** Streszczenie artykułu zawierające cel badań, informacje o ich przebiegu i rezultacie. Powinno zawierać 500-1500 znaków ze spacjami. Czytelnik po lekturze streszczenia powinien orientować się w treści artykułu. W interesie Autora jest zainteresować streszczeniem potencjalnego czytelnika. Czcionka streszczenia Times New Roman 9 pkt, tekst wyśrodkowany, odstępy pojedyncze. Wcięcie z lewej i prawej 0,75, odstępy przed 6 pkt, po 0 pkt.

**Słowa kluczowe:** zwykle trzy do siedmiu, alfabetycznie, oddzielone przecinkami

# **Wprowadzenie (czcionka Times New Roman 12 pkt pogrubiona, odstęp przed 24 pkt, po 6 pkt)**

W przypadku kilku autorów z jednej uczelni wpisujemy ich obok siebie oddzielonych przecinkiem. W przypadku kilku autorów z różnych uczelni korzystamy z podziału tekstu na szpalty w obszarach "imię nazwisko" i "afiliacja". Artykuł piszemy w edytorze tekstów Microsoft Word, format A4, marginesy: górny 2,5 cm, dolny 7 cm, lewy i prawy 4 cm. Tekst czcionką Times New Roman 11 pkt, odstępy między wierszami pojedyncze, tekst wyjustowany, wcięcie akapitu 0,5 cm. Nie dzielimy wyrazów. W tekście nie stosujemy wyróżnień pogrubieniem i podkreśleniem. Dopuszcza się zaznaczanie kursywą zwrotów zapożyczonych (np. *caeteris paribus*). Nie stosujemy odstępów po akapicie. Nie numerujemy kolejnych części tekstu<sup>1</sup>. Przypisy w systemie zbliżonym do harwardzkiego (Nazwisko rok, strona), np.: (Nowak 2010, s. 15) (Nowak 2010a, s. 15) (Nowak 2010b, s. 20) (Nowak, Kowalski 2010, s. 15)

(Nowak, Kowalski, Smith 2010, s. 15)

(Nowak i in. 2010, s. 15) gdy liczba autorów przekracza trzech

(por. Nowak 2010, s. 15-25)

(cyt. za Nowak 2010, s. 15)

1

(Nowak 1995, s. 10; Kowalski 2000, s. 10; Iksiński 2005, s. 25) chronologicznie

<sup>1</sup> Komentarze na dole strony czcionką 9 pkt, odstępy pojedyncze. Podziękowania, wskazania na wykorzystanie środków lub inspirację ze strony osób nieuwzględnionych w gronie autorów również w komentarzach.

### **Podpunkty główne (czcionka Times New Roman 12 pkt pogrubiona, odstęp przed 16 pkt, po 5 pkt)**

Jeżeli posługujemy się wypunktowaniami, stosujemy je według wzoru:

– Wypunktowania od myślników, odstępy pojedyncze, wysunięcie 0,63.

1. Przy punktorach lub numeracji wcięcie 0,63.

Wzory Times New Roman 10 pkt, interlinia dokładnie 14 pkt, wyśrodkowane, zmienne kursywą lub z wykorzystaniem edytora równań Microsoft Equation 3.0: Wzory numerowane.

$$
a+b=\sqrt{\frac{x^2}{c_2}}\qquad \quad \ (1)
$$

Każdy wykorzystany wzór należy opisać.

### **Podpunkty drugiego rzędu (czcionka Times New Roman 11 pkt pogrubiona, odstęp przed 12 pkt, po 6 pkt)**

Tabele umieszczamy w tekście wyśrodkowane. Podpis tabeli przed nią. Czcionka treści tabel Times New Roman 10 pkt lub w miarę potrzeby mniejsza, nieograniczająca czytelności tabeli, akapit przed i po 0 pkt, odstępy pojedyncze. W przypadku nierównego tekstu lub wartości stosujemy wyśrodkowanie w pionie. Unikamy pogrubień, nie tonujemy wnętrza. Nie pozostawiamy pustych komórek.

*Tabela 1. Tytuły tabel (nad tabelą): czcionka Times New Roman 10 pkt pogrubiona, pochylona, odstępy przed 6* **pkt, po wierszu 6 pkt, wyjustowany, wysunięcie 1,5**

| Opis                                                        | Opis                                                                                       |  | Opis                                            |
|-------------------------------------------------------------|--------------------------------------------------------------------------------------------|--|-------------------------------------------------|
| Treść<br>wyśrodkowana<br>w pionie<br>w poziomie<br>do lewej | Treść                                                                                      |  | Treść<br>wyśrodkowana<br>w pionie<br>i poziomie |
| treść                                                       | Ewentualne komórki z brakiem<br>danych wypełniamy oznaczeniem "-"<br>lub wycinamy jak obok |  |                                                 |

Ewentualne objaśnienia do treści (9 pkt) w ciągu z tekstem źródła, zakończone shift+enter Źródło: (9 pkt) odstępy przed 6 pkt, po 12 pkt, podajemy także, jeśli jest to opracowanie własne, wyrównanie do lewej

Każdy rysunek i tabela powinny być opisane w tekście ze wskazaniem, np. (*Tabela 1*).

Rysunki podpisujemy poniżej. Rysunki powinny być wklejone jako zdefiniowana bitmapa, co pozwoli na pozostawienie ich formy bez względu na program, w którym zostaną odtworzone przez recenzentów lub korektorów. Należy dołożyć starań, by treść rysunku była czytelna, osie opisane, podane jednostki. Rysunki drukowane są w skali szarości, nie w kolorze. Autor odpowiada za

poprawne opisy i czytelność rysunku ze względu na użytą kolorystykę, tekstury lub

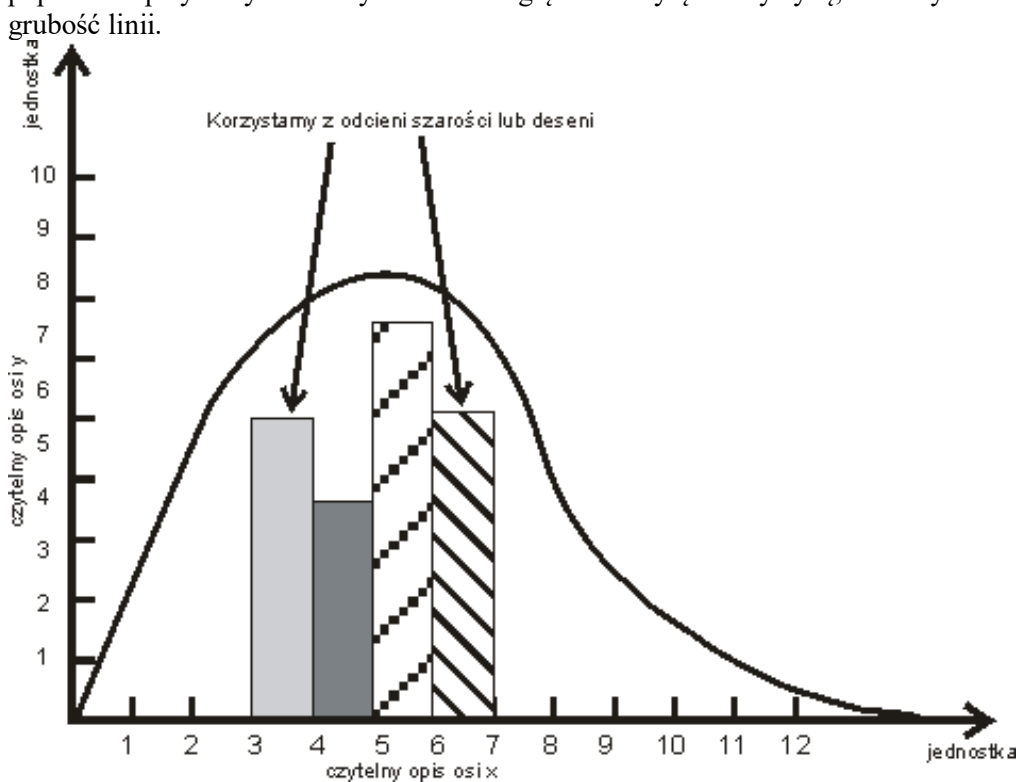

*Rysunek 1. Tytuły rysunków (poniżej rysunku): czcionka Times New Roman 10 pkt pogrubiona, pochylona, odstępy przed i po wierszu 6 pkt, wyjustowany, wysunięcie 1,75*

Ewentualne objaśnienia do treści (9 pkt) w ciągu z tekstem źródła, zakończone shift+enter Źródło: (9 pkt) odstępy przed 3 pkt, po 16 pkt, podajemy także, jeśli jest to opracowanie własne, wyrównanie do lewej

Każdy rysunek powinien mieć podane źródło, być opisany i zasygnalizowany w tekście, np.: (*Rysunek 1*). Tabele i rysunki nie powinny przekraczać formatu kolumny czasopisma, tj. 13x20 cm, w przeciwnym razie muszą być podzielone między 2 strony.

# **Podsumowanie (czcionka Times New Roman 12 pkt pogrubiona, odstęp przed 18 pkt, po 6 pkt)**

Tekst nie powinien przekraczać 8 stron według przedstawionego formatowania. W miarę możliwości zaleca się teksty o parzystej liczbie stron. Poniżej, w kolejności alfabetycznej, załączamy pozycje literaturowe, które zostały zasygnalizowane w tekście lub źródłach.

# **Literatura (czcionka Times New Roman 12 pkt pogrubiona, odstęp przed 18 pkt, po 6 pkt)**

- 1. Czcionka Times New Roman 9,5 pkt
- 2. Głowacka M. (2010), *Tytuł publikacji zwartej*, Wydawnictwo, Miejsce wydania.
- 3. http://www.strona.z.której.skorzystano (data dostęp: dd.mm.rrrr).
- 4. Kowalski S.J. (2010), *Tytuł rozdziału w publikacji zwartej*, [w:] Nowak A. (red.), *Tytuł publikacji zwartej wieloautorskiej*, s. od-do, Wydawnictwo, Miejsce wydania.
- 5. Kowalski S.J., Nowak A. (2010), *Tytuł publikacji zwartej*, Wydawnictwo, Miejsce wydania.
- 6. Kowalski S.J., Nowak A. (red.) (2010), *Tytuł publikacji zwartej wieloautorskiej*, Wydawnictwo, Miejsce wydania.
- 7. Nowak A. (2010), *Tytuł artykułu w czasopiśmie*, "Tytuł Czasopisma", numer, tom, s. od-do.
- 8. Nowak A. (2010), *Tytuł artykułu w dostępie elektronicznym*, http://www.strona.z.której.został.odczytany/pobrany (dostęp: dd.mm.rrrr).
- 9. Ustawa z dnia 29 sierpnia 1997 r. *Prawo bankowe* (Dz.U. 1997 nr 140 poz. 939).
- 10. Wolski T. (2010), *Tytuł publikacji zwartej*, Wydawnictwo, Miejsce wydania.

### **TYTUŁ PRZETŁUMACZONY NA JĘZYK ANGIELSKI LUB POLSKI (czcionka Cambria 11 pkt pogrubiona) WYŚRODKOWANY**

**Abstract:** Streszczenie artykułu w języku angielskim dla tekstów polskich i polskim dla tekstów angielskich. Autor bierze na siebie odpowiedzialność za jakość tłumaczenia. Czcionka streszczenia Times New Roman 9 pkt, tekst wyśrodkowany, odstępy pojedyncze. Wcięcie z lewej i prawej 0,75, odstępy przed 6 pkt, po 0 pkt.

**Keywords:** przetłumaczone autorsko tożsame z przedstawionymi wcześniej, alfabetycznie, oddzielone przecinkami